# Package 'qch'

March 29, 2024

<span id="page-0-0"></span>Title Query Composite Hypotheses

Version 2.0.0

Maintainer Tristan Mary-Huard <tristan.mary-huard@agroparistech.fr>

Description Provides functions for the joint analysis of Q sets of p-values obtained for the same list of items. This joint analysis is performed by querying a composite hypothesis, i.e. an arbitrary complex combination of simple hypotheses, as described in Mary-Huard et al. (2021) [<doi:10.1093/bioinformatics/btab592>](https://doi.org/10.1093/bioinformatics/btab592) and De Walsche et al.(2023) [<doi:10.1101/2024.03.17.585412>](https://doi.org/10.1101/2024.03.17.585412). In this approach, the Q-uplet of p-values associated with each item is distributed as a multivariate mixture, where each of the 2^Q components corresponds to a specific combination of simple hypotheses. The dependence between the p-value series is considered using a Gaussian copula function. A p-value for the composite hypothesis test is derived from the posterior probabilities.

License GPL-3

**Depends**  $R$  ( $>= 2.10$ )

Imports copula, dplyr, graphics, ks, purrr, qvalue, Rcpp, stats, stringr, utils

LinkingTo Rcpp, RcppArmadillo

Encoding UTF-8

LazyData true

RoxygenNote 7.2.3

NeedsCompilation yes

Author Tristan Mary-Huard [aut, cre] (<<https://orcid.org/0000-0002-3839-9067>>), Annaig De Walsche [aut] (<<https://orcid.org/0000-0003-0603-1716>>), Franck Gauthier [ctb] (<<https://orcid.org/0000-0003-0574-065X>>)

Repository CRAN

Date/Publication 2024-03-29 22:50:02 UTC

## <span id="page-1-0"></span>R topics documented:

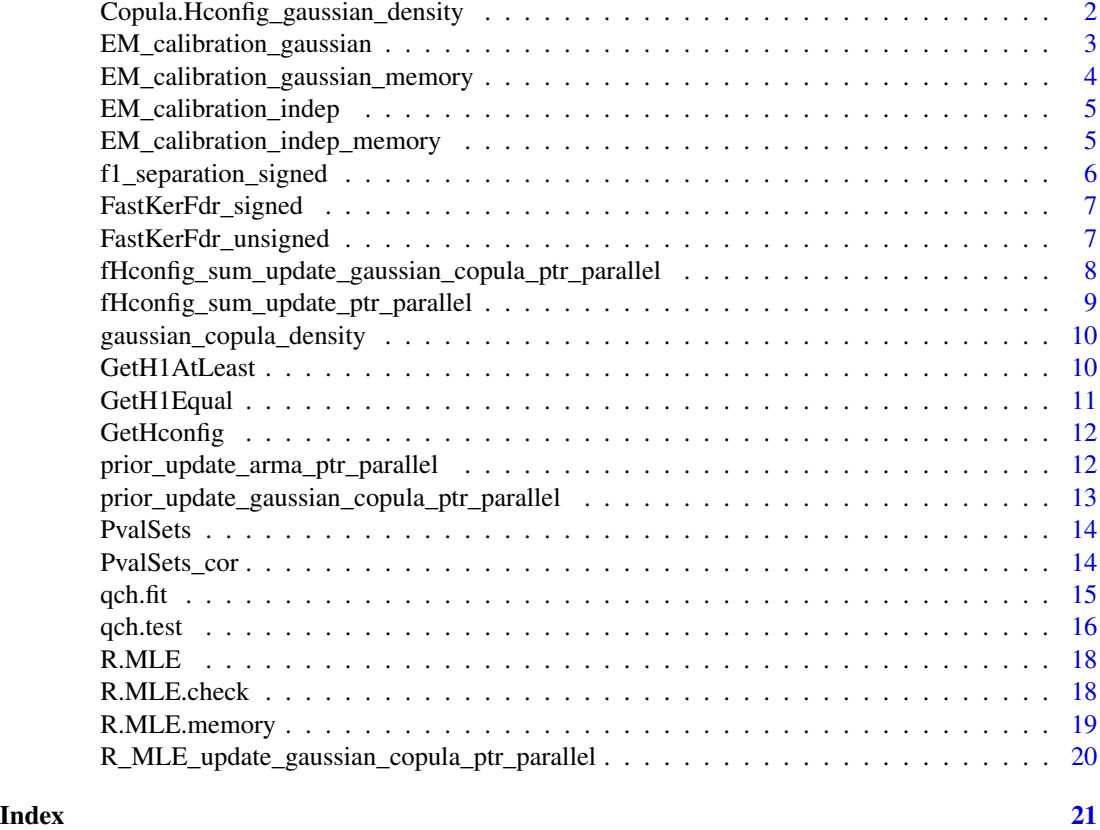

Copula.Hconfig\_gaussian\_density

*Gaussian copula density for each Hconfiguration.*

#### Description

Gaussian copula density for each Hconfiguration.

#### Usage

```
Copula.Hconfig_gaussian_density(Hconfig, F0Mat, F1Mat, R)
```
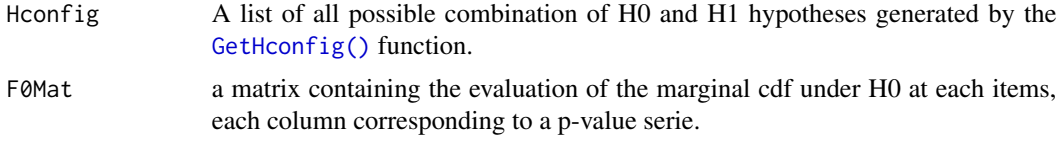

<span id="page-2-0"></span>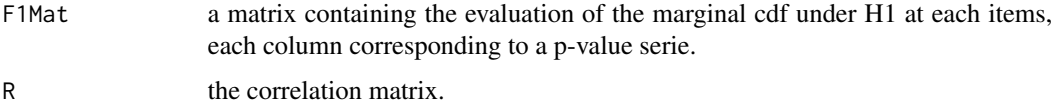

A matrix containing the evaluation of the Gaussian density function for each Hconfiguration in columns.

EM\_calibration\_gaussian

*EM calibration in the case of the gaussian copula (unsigned)*

#### Description

EM calibration in the case of the gaussian copula (unsigned)

#### Usage

```
EM_calibration_gaussian(
  Hconfig,
  F0Mat,
  F1Mat,
  fHconfig,
  R.init,
  Prior.init,
  Precision = 1e-06
\mathcal{L}
```
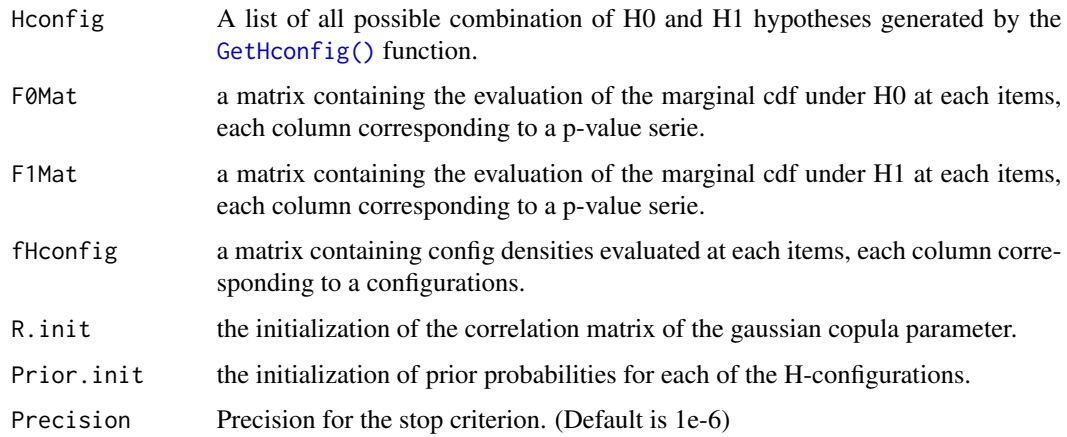

<span id="page-3-0"></span>A list of 2 objects 'priorHconfig' and 'Rcopula'. Object 'priorHconfig' is a vector of estimated prior probabilities for each of the H-configurations. Object 'Rcopula' is the estimated correlation matrix of the gaussian copula.

EM\_calibration\_gaussian\_memory

*EM calibration in the case of the gaussian copula (unsigned) with memory management*

#### Description

EM calibration in the case of the gaussian copula (unsigned) with memory management

#### Usage

```
EM_calibration_gaussian_memory(
 Logf0Mat,
 Logf1Mat,
 F0Mat,
 F1Mat,
 Prior.init,
 R.init,
 Hconfig,
 Precision = 1e-06,
  threads_nb
)
```
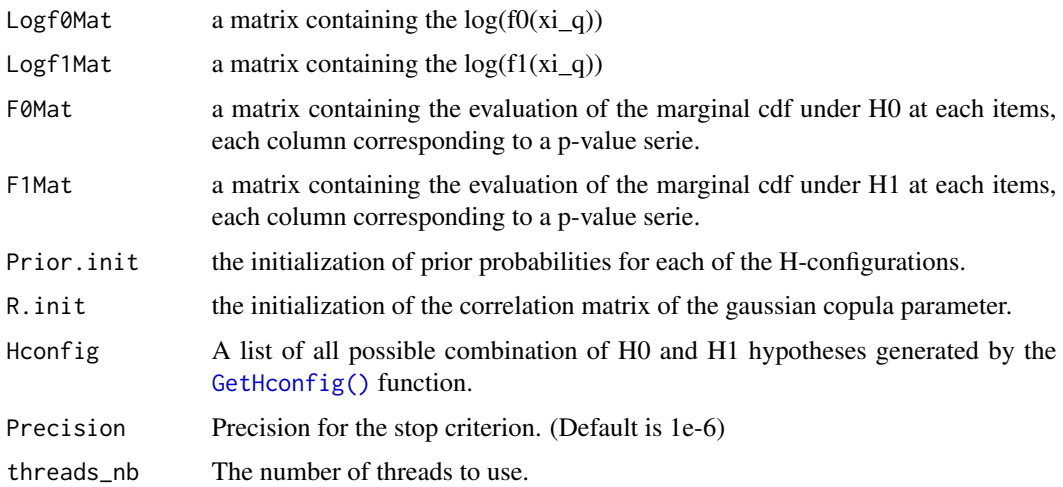

<span id="page-4-0"></span>A list of 2 objects 'priorHconfig' and 'Rcopula'. Object 'priorHconfig' is a vector of estimated prior probabilities for each of the H-configurations. Object 'Rcopula' is the estimated correlation matrix of the gaussian copula.

EM\_calibration\_indep *EM calibration in the case of conditional independence*

#### Description

EM calibration in the case of conditional independence

#### Usage

```
EM_calibration_indep(fHconfig, Prior.init, Precision = 1e-06)
```
#### Arguments

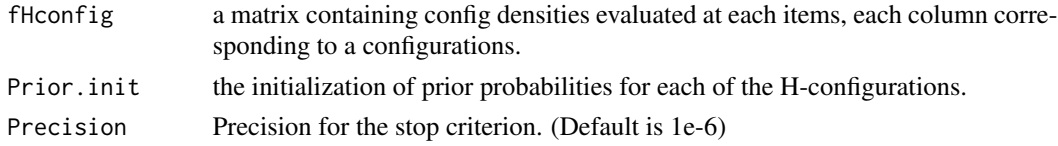

#### Value

a vector of estimated prior probabilities for each of the H-configurations.

EM\_calibration\_indep\_memory

*EM calibration in the case of conditional independence with memory management (unsigned)*

#### Description

EM calibration in the case of conditional independence with memory management (unsigned)

#### Usage

```
EM_calibration_indep_memory(
 Logf0Mat,
 Logf1Mat,
 Prior.init,
 Hconfig,
 Precision = 1e-06,
  threads_nb
)
```
#### <span id="page-5-0"></span>Arguments

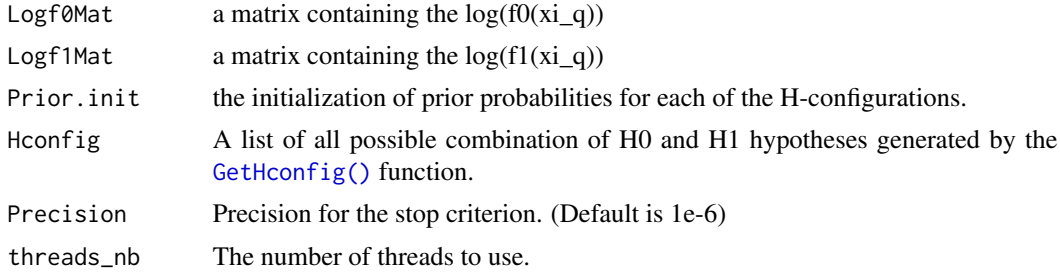

#### Value

a vector of estimated prior probabilities for each of the H-configurations.

f1\_separation\_signed *Signed case function: Separate f1 into f+ and f-*

#### Description

Signed case function: Separate f1 into f+ and f-

#### Usage

```
f1_separation_signed(XMat, f0Mat, f1Mat, p0, plotting = FALSE)
```
#### Arguments

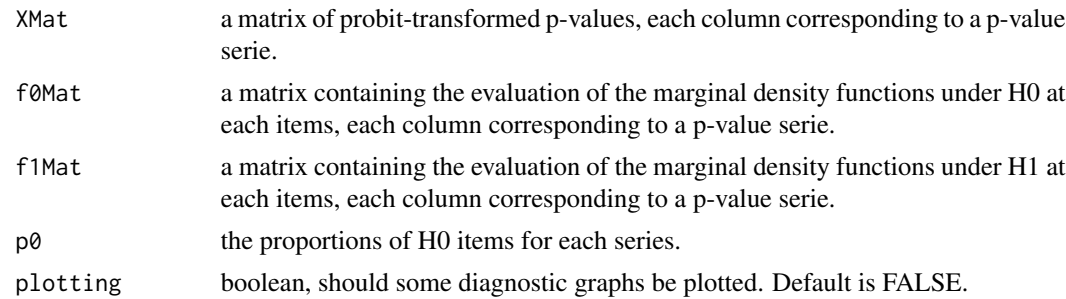

#### Value

A list of 4 objects 'f1plusMat', 'f1minusMat', 'p1plus', 'p1minus'. Object 'f1plusMat' is a matrix containing the evaluation of the marginal density functions under H1plus at each items, each column corresponding to a p-value serie. Object 'f1minusMat' is a matrix containing the evaluation of the marginal density functions under H1minus at each items, each column corresponding to a p-value serie. Object 'p1plus' is an estimate of the proportions of H1plus items for each series. Object 'p1minus' is an estimate of the proportions of H1minus items for each series.

#### <span id="page-6-0"></span>Description

FastKerFdr signed

#### Usage

FastKerFdr\_signed(X,  $p0 = NULL$ , plotting = FALSE, NbKnot = 1e+05, tol = 1e-05)

#### Arguments

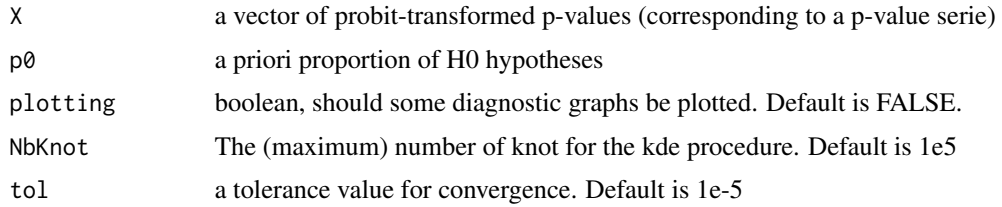

#### Value

A list of 3 objects. Object 'p0' is an estimate of the proportion of H0 hypotheses, Object 'tau' is the vector of H1 posteriors, Object 'f1' is a numeric vector, each coordinate i corresponding to the evaluation of the H1 density at point xi, where xi is the ith item in X. Object 'F1' is a numeric vector, each coordinate i corresponding to the evaluation of the H1 ;cdf at point xi, where xi is the ith item in X.

FastKerFdr\_unsigned *FastKerFdr unsigned*

#### Description

FastKerFdr unsigned

#### Usage

```
FastKerFdr_unsigned(
 X,
 p0 = NULL,plotting = FALSE,
 NbKnot = 1e+05,
  tol = 1e-05)
```
#### <span id="page-7-0"></span>Arguments

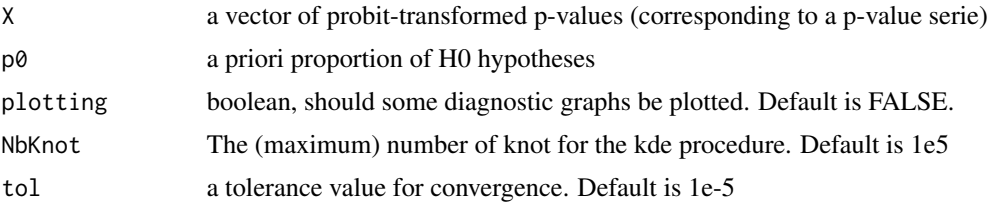

#### Value

A list of 3 objects. Object 'p0' is an estimate of the proportion of H0 hypotheses, Object 'tau' is the vector of H1 posteriors, Object 'f1' is a numeric vector, each coordinate i corresponding to the evaluation of the H1 density at point xi, where xi is the ith item in X. Object 'F1' is a numeric vector, each coordinate i corresponding to the evaluation of the H1 ;cdf at point xi, where xi is the ith item in X.

fHconfig\_sum\_update\_gaussian\_copula\_ptr\_parallel *Computation of the sum sum\_c(w\_c\*psi\_c) using Gaussian copula parallelized version*

#### Description

Computation of the sum sum\_c(w\_c\*psi\_c) using Gaussian copula parallelized version

#### Usage

```
fHconfig_sum_update_gaussian_copula_ptr_parallel(
 Hconfig,
 NewPrior,
 Logf0Mat,
 Logf1Mat,
 zeta0,
 zeta1,
 R,
 Rinv,
  threads_nb = 0L
)
```
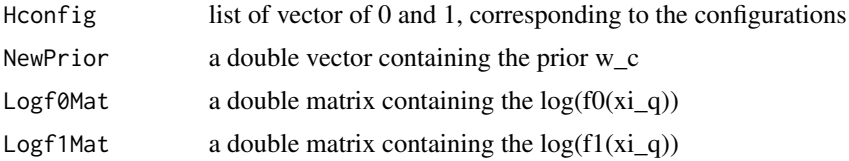

<span id="page-8-0"></span>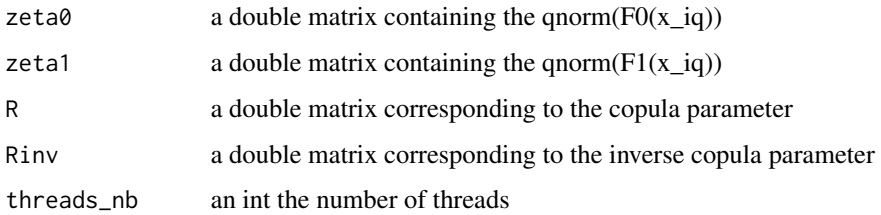

a double vector containing sum\_c(w\_c\*psi\_c)

fHconfig\_sum\_update\_ptr\_parallel *Computation of the sum sum\_c(w\_c\*psi\_c) parallelized version*

#### Description

Computation of the sum sum\_c(w\_c\*psi\_c) parallelized version

#### Usage

```
fHconfig_sum_update_ptr_parallel(
 Hconfig,
 NewPrior,
 Logf0Mat,
 Logf1Mat,
 threads_nb = @L)
```
#### Arguments

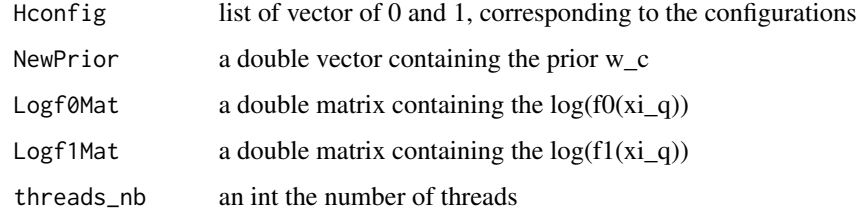

#### Value

a double vector containing sum\_c(w\_c\*psi\_c)

<span id="page-9-0"></span>gaussian\_copula\_density

*Gaussian copula density*

#### Description

Gaussian copula density

#### Usage

gaussian\_copula\_density(zeta, R, Rinv)

#### Arguments

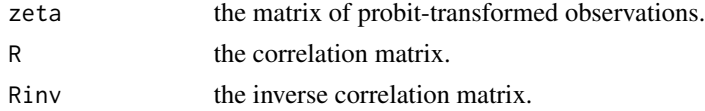

#### Value

A numeric vector, each coordinate i corresponding to the evaluation of the Gaussian copula density function at observation zeta\_i.

<span id="page-9-1"></span>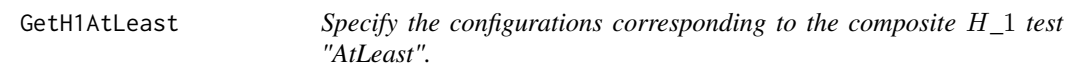

#### Description

Specify which configurations among Hconfig correspond to the composite alternative hypothesis : {at least "AtLeast"  $H_1$  hypotheses are of interest }

#### Usage

```
GetH1AtLeast(Hconfig, AtLeast, Consecutive = FALSE, SameSign = FALSE)
```
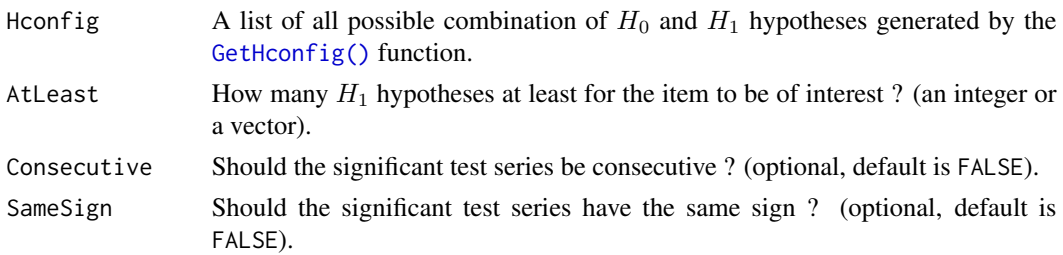

#### <span id="page-10-0"></span>GetH1Equal 11

#### Value

A vector 'Hconfig.H1' of components of Hconfig that correspond to the 'AtLeast' specification.

#### See Also

[GetH1Equal\(\)](#page-10-1)

#### Examples

GetH1AtLeast(GetHconfig(4),2)

<span id="page-10-1"></span>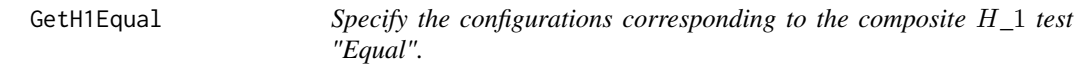

#### Description

Specify which configurations among Hconfig correspond to the composite alternative hypothesis :{Exaltly "Equal"  $H_1$  hypotheses are of interest }

#### Usage

```
GetH1Equal(Hconfig, Equal, Consecutive = FALSE, SameSign = FALSE)
```
#### Arguments

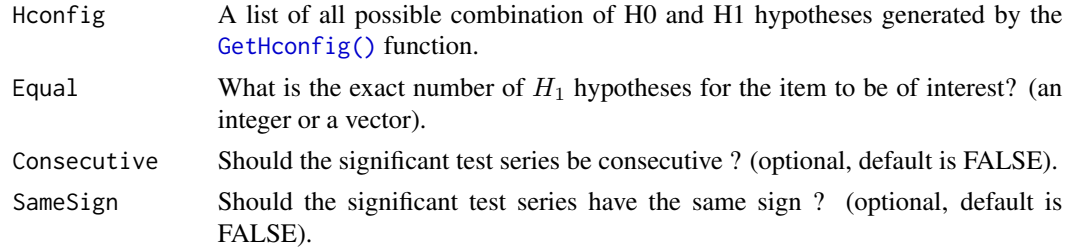

#### Value

A vector 'Hconfig.H1' of components of Hconfig that correspond to the 'Equal' specification.

#### See Also

[GetH1AtLeast\(\)](#page-9-1)

#### Examples

GetH1Equal(GetHconfig(4),2)

<span id="page-11-1"></span><span id="page-11-0"></span>

#### Description

Generate all possible combination of simple hypotheses  $H_0/H_1$ .

#### Usage

GetHconfig(Q, Signed = FALSE)

#### Arguments

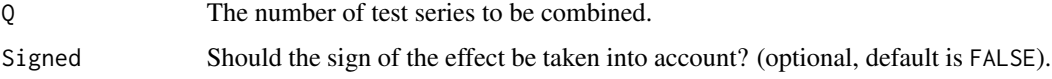

#### Value

A list 'Hconfig' of all possible combination of  $H_0$  and  $H_1$  hypotheses among Q hypotheses tested.

#### Examples

GetHconfig(4)

prior\_update\_arma\_ptr\_parallel *Update of the prior estimate in EM algo parallelized version*

#### Description

Update of the prior estimate in EM algo parallelized version

#### Usage

```
prior_update_arma_ptr_parallel(
 Hconfig,
  fHconfig_sum,
 OldPrior,
 Logf0Mat,
 Logf1Mat,
  threads_n = 0\mathcal{E}
```
#### <span id="page-12-0"></span>Arguments

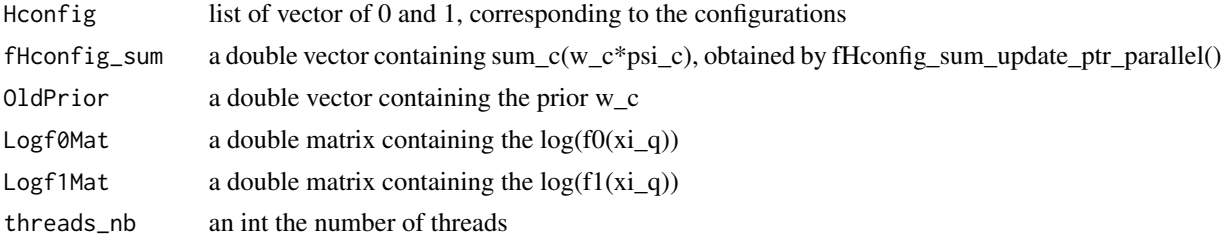

#### Value

a double vector containing the new estimate of prior w\_c

```
prior_update_gaussian_copula_ptr_parallel
                         Update of the prior estimate in EM algo using Gaussian copula, par-
                         allelized version
```
#### Description

Update of the prior estimate in EM algo using Gaussian copula, parallelized version

#### Usage

```
prior_update_gaussian_copula_ptr_parallel(
 Hconfig,
  fHconfig_sum,
 OldPrior,
 Logf0Mat,
 Logf1Mat,
  zeta0,
 zeta1,
 R,
 Rinv,
  threads_nb = 0L
)
```
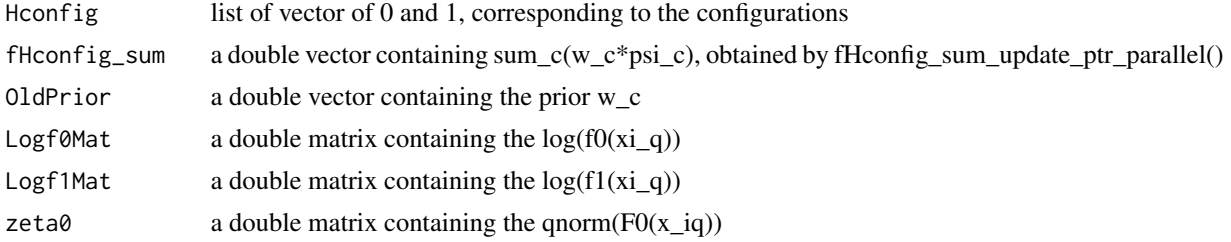

<span id="page-13-0"></span>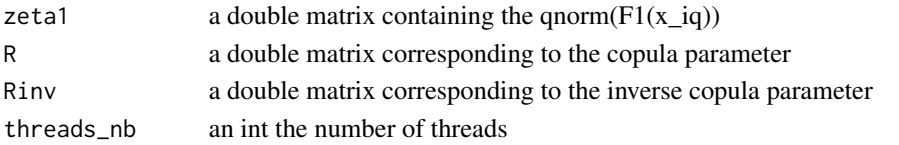

a double vector containing the new estimate of prior w\_c

PvalSets *Synthetic example to illustrate the main qch functions*

#### **Description**

PvalSets is a data.frame with 10,000 rows and 3 columns. Each row corresponds to an item, columns 'Pval1' and 'Pval2' each correspond to a test serie over the items, and column 'Class' provides the truth, i.e. if item i belongs to class 1 then the H0 hypothesis is true for the 2 tests, if item i belongs to class 2 (resp. 3) then the H0 hypothesis is true for the first (resp. second) test only, and if item  $i$ belongs to class 4 then both H0 hypotheses are false (for the first and the second test).

#### Usage

PvalSets

#### Format

A data.frame

PvalSets\_cor *Synthetic example to illustrate the main qch functions using gaussian copula*

#### Description

PvalSets\_cor is a data.frame with 10,000 rows and 3 columns. Each row corresponds to an item, columns 'Pval1' and 'Pval2' each correspond to a test serie over the items, and column 'Class' provides the truth, i.e. if item i belongs to class 1 then the H0 hypothesis is true for the 2 tests, if item  $i$  belongs to class 2 (resp. 3) then the H0 hypothesis is true for the first (resp. second) test only, and if item  $i$  belongs to class 4 then both H0 hypotheses are false (for the first and the second test). The correlation between the two pvalues series within each class is 0.3.

#### Usage

PvalSets\_cor

#### Format

A data.frame

<span id="page-14-1"></span><span id="page-14-0"></span>

#### Description

For each item, estimate the posterior probability for each configuration. This function use either the model accounting for the dependence structure through a Gaussian copula function (copula=="gaussian") or assuming the conditional independence (copula=="indep"). Utilizes parallel computing, when available. For package documentation, see [qch-package](#page-0-0).

#### Usage

```
qch.fit(
 pValMat,
 EffectMat = NULL,
 Hconfig,
  copula = "indep",
  threads_nb = 0,
  plotting = FALSE,
 Precision = 1e-06
)
```
#### Arguments

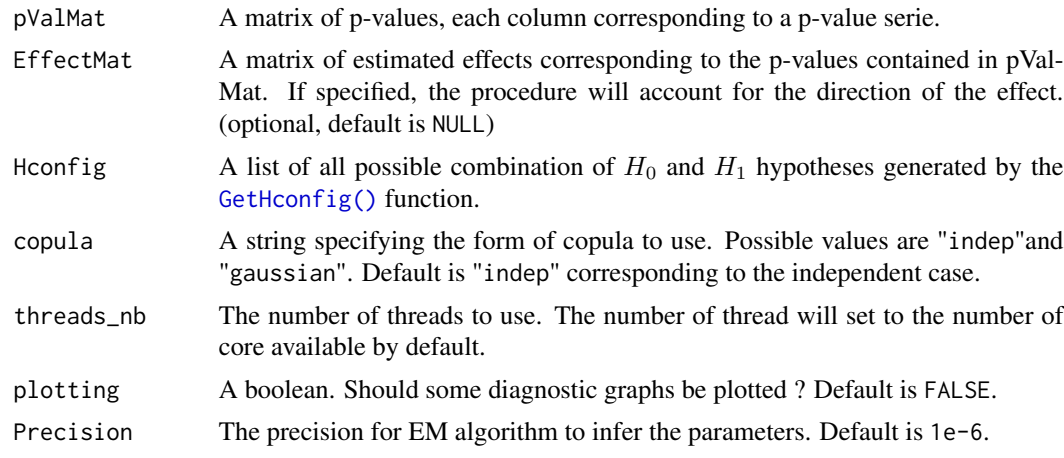

#### Value

A list with the following elements:

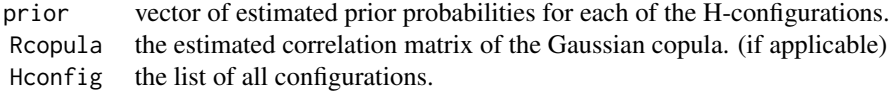

<span id="page-15-0"></span>• If the storage permits, the list will additionally contain:

posterior matrix providing for each item (in row) its posterior probability to belong to each of the H-configurations (in col fHconfig matrix containing  $\psi_c$  densities evaluated at each items, each column corresponding to a configuration.

• Else, the list will additionally contain:

f $\theta$ Mat matrix containing the evaluation of the marginal densities under  $H_0$  at each items, each column corresponding f 1Mat matrix containing the evaluation of the marginal densities under  $H_1$  at each items, each column corresponding F0Mat matrix containing the evaluation of the marginal cdf under  $H_0$  at each items, each column corresponding to a p-value series. F1Mat matrix containing the evaluation of the marginal cdf under  $H_1$  at each items, each column corresponding to a fHconfig\_sum vector containing  $(\sum_{c} w_c \psi_c(Z_i))$  for each items *i*.

The elements of interest are the posterior probabilities matrix, posterior, the estimated proportion of observations belonging to each configuration, prior, and the estimated correlation matrix of the Gaussian copula, Rcopula. The remaining elements are returned primarily for use by other functions.

#### Examples

```
data(PvalSets_cor)
PvalMat <- as.matrix(PvalSets_cor[,-3])
## Build the Hconfig objects
Q \le -2Hconfig <- GetHconfig(Q)
## Run the function
res.fit <- qch.fit(pValMat = PvalMat,Hconfig = Hconfig,copula="gaussian")
## Display the prior of each class of items
res.fit$prior
## Display the correlation estimate of the gaussian copula
res.fit$Rcopula
## Display the first posteriors
head(res.fit$posterior)
```
qch.test *Perform composite hypothesis testing.*

#### Description

Perform any composite hypothesis test by specifying the configurations 'Hconfig.H1' corresponding to the composite alternative hypothesis among all configurations 'Hconfig'.

By default, the function performs the composite hypothesis test of being associated with "at least  $q^{\prime\prime}$  simple tests, for  $q = 1, \ldots Q$ .

#### <span id="page-16-0"></span>qch.test 17

#### Usage

 $qch.test(res.qch.fit, Hconfig, Hconfig.H1 = NULL, Alpha = 0.05, threads_nb = 0)$ 

#### Arguments

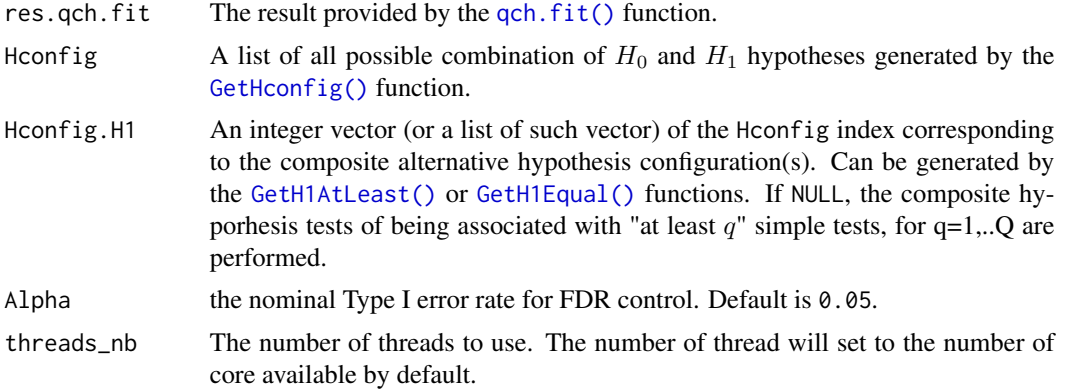

#### Value

A list with the following elements:

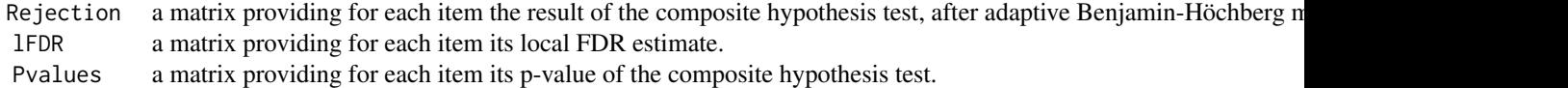

#### See Also

[qch.fit\(\)](#page-14-1), [GetH1AtLeast\(\)](#page-9-1),[GetH1Equal\(\)](#page-10-1)

#### Examples

```
data(PvalSets_cor)
PvalMat <- as.matrix(PvalSets_cor[,-3])
Truth <- PvalSets[,3]
## Build the Hconfig objects
Q \le -2Hconfig <- GetHconfig(Q)
## Infer the posteriors
res.fit <- qch.fit(pValMat = PvalMat, Hconfig = Hconfig, copula="gaussian")
## Run the test procedure with FDR control
H1config <- GetH1AtLeast(Hconfig,2)
res.test <- qch.test(res.qch.fit = res.fit,Hconfig = Hconfig, Hconfig.H1 = H1config)
table(res.test$Rejection$AtLeast_2,Truth==4)
```
<span id="page-17-0"></span>

#### Description

Gaussian copula correlation matrix Maximum Likelihood estimator.

#### Usage

R.MLE(Hconfig, zeta0, zeta1, Tau)

#### Arguments

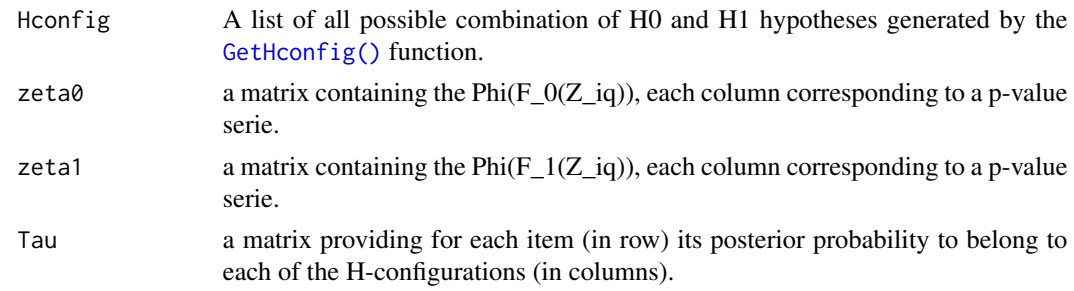

#### Value

Estimate of the correlation matrix.

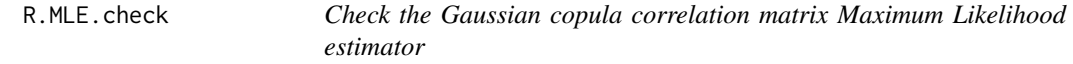

#### Description

Check the Gaussian copula correlation matrix Maximum Likelihood estimator

#### Usage

```
R.MLE.check(R)
```
#### Arguments

R Estimate of the correlation matrix.

#### Value

Estimate of the correlation matrix.

<span id="page-18-0"></span>R.MLE.memory *Gaussian copula correlation matrix Maximum Likelihood estimator (memory handling)*

#### Description

Gaussian copula correlation matrix Maximum Likelihood estimator (memory handling)

#### Usage

```
R.MLE.memory(
 Hconfig,
  fHconfig_sum,
 OldPrior,
 Logf0Mat,
 Logf1Mat,
  zeta0,
  zeta1,
 OldR,
  OldRinv
)
```
#### Arguments

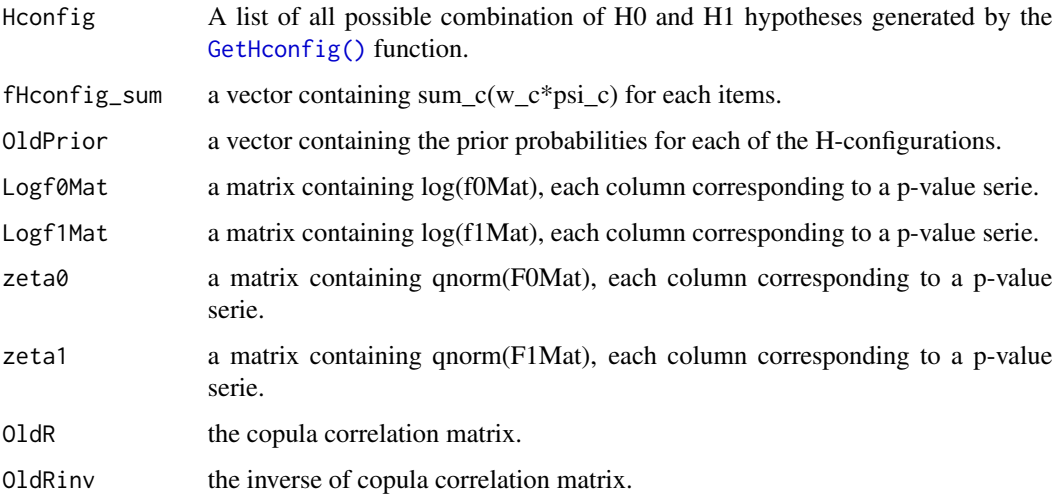

#### Value

Estimate of the correlation matrix.

<span id="page-19-0"></span>R\_MLE\_update\_gaussian\_copula\_ptr\_parallel *Update the estimate of R correlation matrix of the gaussian copula, parallelized version*

#### Description

Update the estimate of R correlation matrix of the gaussian copula, parallelized version

#### Usage

```
R_MLE_update_gaussian_copula_ptr_parallel(
 Hconfig,
  fHconfig_sum,
 OldPrior,
 Logf0Mat,
 Logf1Mat,
  zeta0,
  zeta1,
 OldR,
 OldRinv,
 RhoIndex,
  threads_nb = 0L)
```
### Arguments

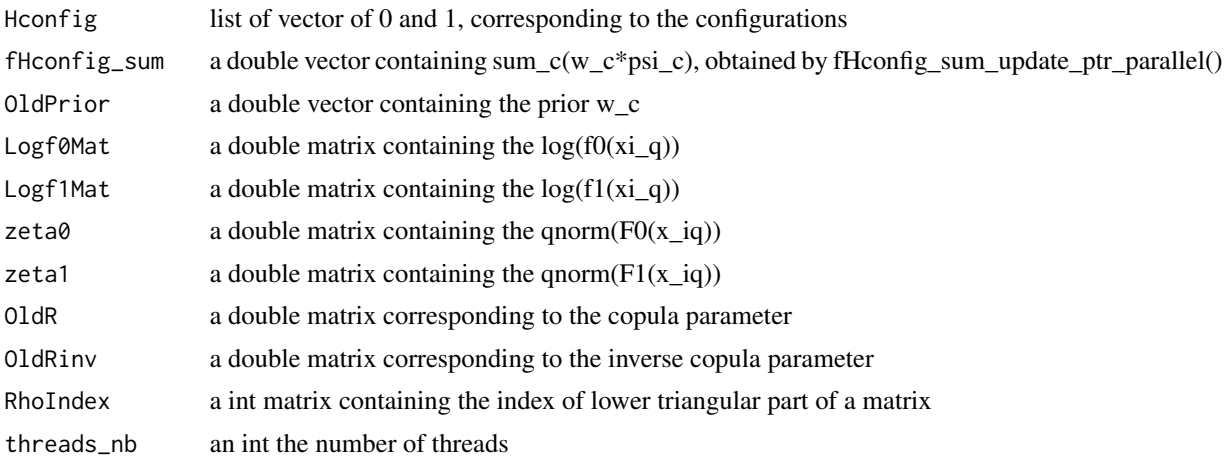

#### Value

a double vector containing the lower triangular part of the MLE of R

# <span id="page-20-0"></span>Index

∗ datasets PvalSets, [14](#page-13-0) PvalSets\_cor, [14](#page-13-0) Copula.Hconfig\_gaussian\_density, [2](#page-1-0) EM\_calibration\_gaussian, [3](#page-2-0) EM\_calibration\_gaussian\_memory, [4](#page-3-0) EM\_calibration\_indep, [5](#page-4-0) EM\_calibration\_indep\_memory, [5](#page-4-0) f1\_separation\_signed, [6](#page-5-0) FastKerFdr\_signed, [7](#page-6-0) FastKerFdr\_unsigned, [7](#page-6-0) fHconfig\_sum\_update\_gaussian\_copula\_ptr\_parallel, [8](#page-7-0) fHconfig\_sum\_update\_ptr\_parallel, [9](#page-8-0) gaussian\_copula\_density, [10](#page-9-0) GetH1AtLeast, [10](#page-9-0) GetH1AtLeast(), *[11](#page-10-0)*, *[17](#page-16-0)* GetH1Equal, [11](#page-10-0) GetH1Equal(), *[11](#page-10-0)*, *[17](#page-16-0)* GetHconfig, [12](#page-11-0) GetHconfig(), *[2](#page-1-0)[–4](#page-3-0)*, *[6](#page-5-0)*, *[10,](#page-9-0) [11](#page-10-0)*, *[15](#page-14-0)*, *[17–](#page-16-0)[19](#page-18-0)* prior\_update\_arma\_ptr\_parallel, [12](#page-11-0) prior\_update\_gaussian\_copula\_ptr\_parallel, [13](#page-12-0) PvalSets, [14](#page-13-0) PvalSets\_cor, [14](#page-13-0) qch.fit, [15](#page-14-0) qch.fit(), *[17](#page-16-0)* qch.test, [16](#page-15-0) R.MLE, [18](#page-17-0) R.MLE.check, [18](#page-17-0) R.MLE.memory, [19](#page-18-0) R\_MLE\_update\_gaussian\_copula\_ptr\_parallel, [20](#page-19-0)